# Machines virtuelles Cours de Compilation Avancée (MU4IN504)

### Benjamin Canou & Emmanuel Chailloux Sorbonne Université

Année 2020/2021 – Semaine 2

Sorbonne Université - Master Informatique Compilation Avancée (MU4IN504) - année 2020/2021 1/42

# Principe général

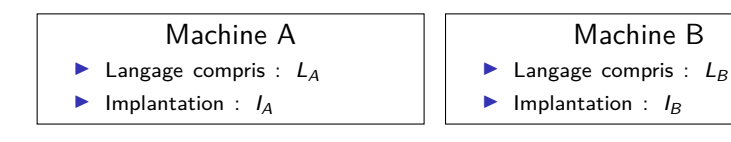

### J'ai dans ma poche :

- ▶ un programme en langage *L<sup>A</sup>*
- $\blacktriangleright$  une machine de type B

Que faire ?

# Principe général

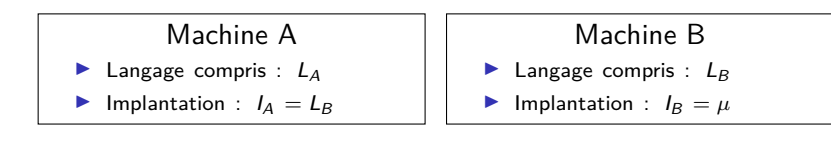

J'ai dans ma poche :

▶ un programme en langage *L<sup>A</sup>*

 $\blacktriangleright$  une machine de type B

Que faire ?

- 1. Un compilateur  $L_A \rightarrow L_B$ :
	- ▶ Un programme écrit en langage *LB*,
	- ▶ transformant mon programme en un équivalent en *L*<sup>*B*</sup>.
- 2. Une machine virtuelle A pour ma machine B :
	- ▶ Un programme écrit en langage *LB*,
	- ▶ capable d'exécuter les programmes en langage *LA*.

## Compilation et machine virtuelle

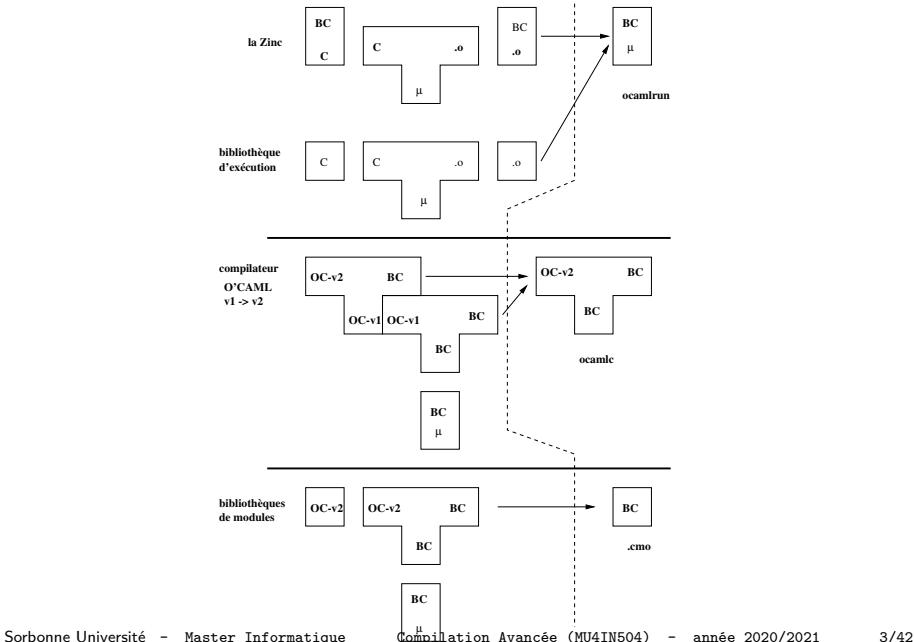

# Machine virtuelle de plate-forme

(Ce n'est pas le sujet de ce cours)

Dans le cas général, il est trop difficile de recompiler. Une machine virtuelle est donc la seule possibilité.

### Machine PPC

- ▶ Langage compris : asm PPC
- Implantation : asm x86

Machine x64

- Langage compris : asm x64
- ▶ Implantation : *µ*
- ▶ Autres noms : émulateur, simulateur, ...
- ▶ Exemples : QEMU, DOSBox, VirtualBox, ...

# Machine virtuelle applicative

Machine ZAM (ocaml)

- ▶ Langage compris : asm ZAM
- Implantation : asm x86

### Machine x64

- Langage compris : asm x64
- ▶ Implantation : *µ*

Dans ce cas, le choix est délibéré :

- 1. On veut compiler un langage donné.
- 2. On préfère compiler vers un assembleur adapté.
- 3. On utilise une machine virtuelle pour l'exécuter.

### **QUIZZ :** Pourquoi ?

# Machine virtuelle applicative

Machine ZAM (ocaml)

- ▶ Langage compris : asm ZAM
- Implantation : asm x86

### Machine x64

- Langage compris : asm x64
- ▶ Implantation : *µ*

Dans ce cas, le choix est délibéré :

- 1. On veut compiler un langage donné.
- 2. On préfère compiler vers un assembleur adapté.
- 3. On utilise une machine virtuelle pour l'exécuter.

**Mots-clefs :** *abstraction, portabilité, sécurité, inter-opérabilité*

# Machine virtuelle applicative : **portabilité**

Exemples d'implantations de la machine virtuelle OCaml :

- ▶ ocamlrun : écrite en C portable partout où un compilateur C est disponible
- ▶ obrowser : écrite en JavaScript on peut exécuter un programme caml dans un navigateur
- ▶ ocapic : écrite en assembleur PIC un langage de haut niveau sur microcontroleurs
- ▶ omicrob : écrite en C portable sur plusieurs familles de microcontrôleurs

Implantations alternatives :

- ▶ OpenJDK : pour la JVM d'oracle
- ▶ Mono : pour la CLR

## Machine virtuelle applicative : **abstraction**

### ▶ Modèle sémantique clair et figé :

- ▶ plus facile de théoriser,
- ▶ exécutables plus durables,
- ▶ portabilité facile, y compris aux tiers.

#### ▶ Instructions de haut niveau :

- ▶ moins d'étapes de compilation,
- ▶ support du langage *→* compilation plus simple,
- ▶ schéma de compilation unique.

# Machine virtuelle applicative : **inter-opérabilité**

### ▶ Entre les langages :

VB. Net peut appeler des fonctions  $F#$  dans la CLR.

### ▶ Entre les plate-formes :

représentation spécifiée des chaînes, taille des entiers, etc. (ex : Sauvegarde sous Win/x86, relecture sous GNU/PPC).

### ▶ Entre les machines :

primitives réseau spécifiées *⇒* communication plus facile

# Machine virtuelle applicative : **sécurité**

- ▶ Exécution isolée (*sandboxing*)
- ▶ Assembleur typé
- ▶ Vérification avant exécution (*bytecode verifier*)
- ▶ Instrumentation (traces, journalisation, etc.)

Machines mono-paradigme, quelques exemples

- ▶ Langages procéduraux *p*-machine (Pascal)
- ▶ Machines impératives bas-niveau : GNU lightning, LLVM
- ▶ Langages fonctionnels (*λ*-calcul)
	- ▶ Évaluation stricte (comme en Lisp) : LLM3
	- ▶ Évaluation stricte (comme en ML) : *SECD, FAM, CAM*
	- ▶ Évaluation paresseuse (comme en Haskell) : *K, SK, G*-machine

### ▶ Objets

- ▶ Prototypes : Smalltalk (Smalltalk), Tamarin, Spider Monkey (JavaScript)
- ▶ Classes : JVM, CLI

# Modèle impératif : P-code

machine conçue pour compiler Pascal.

- ▶ caractéristiques
	- ▶ machine à pile
	- ▶ registres : SP (stack pointer), MP (stack frame), ... EP (plus haut niveau de pile d'une procédure) - NP (plus bas niveau du tas)
	- $\triangleright$  pile : procédure (stack frame adresse de retour) + arguments
	- ▶ tas (zone allocation dynamique)

plus récente : LLVM (Low Level Virtual Machine) pour le compilateur CLang (C, C++, Objective C) :

- ▶ instructions en SSA (static single assignment),
- ▶ JIT (Just in Time)
- ▶ http://llvm.org/

# Modèle fonctionnel : SECD (Landin)

### ▶ caractéristique

- $\blacktriangleright$  Stack (SP)
- $\blacktriangleright$  Env (E)
- ▶ Code (PC)
- ▶ Dump (liste de registres)
- ▶ programmation fonctionnelle
	- ▶ CLOSURE : création d'une valeur fonctionnelle
	- ▶ APPLY : application d'une valeur fonctionnelle

d'autres machines : CAM, FAM, G-machine, ...

Modèle objet : JVM / CLI

### ▶ caractéristiques

- ▶ pile (variables locales à la place des registres)
- ▶ invokestatic : appel de fonction
- ▶ invokevirtual (SEND) : appel de méthode
- ▶ vérification du code : saut, typage statique et dynamique, niveau de pile

▶ JIT : Just in Time

### Modèle logique : WAM

Warren Abstract Machine (pour le langage Prolog)

- ▶ caractéristiques principales (les zones mémoires) :
	- ▶ le tas (ou pile globale) pour allouer les valeurs
	- ▶ la pile locale pour les environnements et les points de choix
	- ▶ la piste (trail) pour enregistrer les liaisons des variables et
	- pourvoir les défaire lors dun backtrack.
- ▶ références :
	- ▶ D. Warren An abstract Prolog instruction set". http://www.ai.sri.com/pubs/files/641.pdf
	- ▶ P. Codognet and D. Diaz. "wamcc: Compiling Prolog to C" (ICLP'95). http://cri-dist.univ-paris1.fr/diaz/ publications/WAMCC/iclp95.pdf

## Machines multi-paradigmes, quelques exemples

- ▶ Machines à objets étendues : JVM (Java), CLR (.Net)
- ▶ Machines fonctionnelles étendues : ZAM2 (OCaml)
- ▶ Machine hypothétique : Parrot (Perl 6)
- ▶ Machines impératives bas-niveau : GNU lightning, LLVM
- **Concurrence** ( $\pi$ -calcul, join-calcul) Erlang-VM, CHAM

▶ Machines à pile : JVM, ZAM2

### ▶ Machines à registres : Dalvik, LLVM, Parrot

▶ Machines à pile : JVM, ZAM2

▶ Pile pour les variables et arguments

▶ Machines à registres : Dalvik, LLVM, Parrot ▶ Ensemble de registres pour les variables et arguments

▶ Machines à pile : JVM, ZAM2

- ▶ Pile pour les variables et arguments
- ▶ *→* bruit pour accéder aux arguments acc 1 ; push ; acc 2 ; push ; add
- ▶ Machines à registres : Dalvik, LLVM, Parrot
	- ▶ Ensemble de registres pour les variables et arguments
	- ▶ *→* plus gros opcodes

add r1 r2 r0

▶ Machines à pile : JVM, ZAM2

- ▶ Pile pour les variables et arguments
- ▶ *→* bruit pour accéder aux arguments acc 1 ; push ; acc 2 ; push ; add
- ▶ *→* triche : variables (JVM)
- ▶ Machines à registres : Dalvik, LLVM, Parrot
	- ▶ Ensemble de registres pour les variables et arguments
	- ▶ *→* plus gros opcodes add r1 r2 r0
	- ▶ *→* triche : pile d'appels (Dalvik) (registres fixes/frame)

# Une machine impérative

## La machine de Turing

 $\blacktriangleright$  Bande infinie de cases.

- ▶ Chaque case *∈* alphabet fini (ex. 1 ou 0).
- ▶ Une tête de lecture pointe sur une case précise.

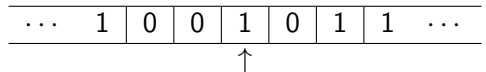

▶ État *∈* ensemble fini (avec états spéciaux départ et fin).

▶ Table de transitions de la forme :

(état courant, valeur de la case)

*↓* (état suivant, nouvelle valeur, direction *∈ {*gauche, droite*}*)

# La machine de Turing

- ▶ Capable d'encoder n'importe quelle fonction calculable.
- ▶ Arrêt indécidable.
- ▶ Capable de *simuler* un ordinateur moderne.
- ▶ Deux façons de voir :
	- 1. bande  $=$  mémoire, automate  $=$  code
	- 2. bande  $=$  code et mémoire mélangés, automate  $=$  processeur
- ▶ Insuffisante pour encoder la concurrence.

# Programmation fonctionnelle (rappels)

Sorbonne Université - Master Informatique Compilation Avancée (MU4IN504) - année 2020/2021 20/42

### Modèle des langages fonctionnels : le *λ*-calcul

Trois possibilités pour un terme *T* :

- 1. Variable : *x*
- 2. Application :  $T_1$   $T_2$
- 3. Abstraction : *λx.T*

Très simple mais *≡* à une machine de Turing.

Évaluation formelle : *β*-réduction :

- 1. On choisit un redex  $(\lambda x \cdot \mathcal{T}_1) \mathcal{T}_2$  dans l'expression,
- 2. on remplace *x* par  $T_2$  dans  $T_1$ ,
- 3. on remplace le redex par ce résultat.
- 4. Normalisation : on continue tant qu'il y a des redexes.

# Évaluation du *λ*-calcul

### Stratégies d'évaluation :

### ▶ Appel par nom :

- 1. On remplace le paramètre par l'argument dans le corps,
- 2. on réduit le corps ainsi modifié.

### ▶ Appel par valeur :

- 1. On réduit l'argument,
- 2. on remplace le paramètre par l'argument réduit dans le corps,
- 3. on réduit le corps.

### ▶ Appel par nécessité :

- 1. On transforme l'argument en une fonction (*glaçon*),
- 2. la première fois où l'argument est utilisé, la fonction le calcule,
- 3. les fois suivantes, il redonne la valeur déjà calculée.

### Extensions du *λ*-calcul

Par encodage (ex: les couples) :

- ▶ Construction : *CONS* := *λx.λy.*(*λf.f x y*)
- $▶$  Projection 0 : *P*0 :=  $λc.c (λa.λb.a)$
- $\blacktriangleright$  Projection 1 :  $P1 := \lambda c.c (\lambda a.\lambda b.b)$
- $\blacktriangleright$  Echange : *SWAP* :=  $\lambda$ *c.c* ( $\lambda$ *x.* $\lambda$ *y.CONS y x*)

Par ajout de termes/opérations de base (ex: entiers) :

- $\triangleright$  *val*  $\cdot :=$  *var*  $\mid$  *int*  $\mid$  *add*  $\mid$  *sub*
- $\triangleright$  *term* ::=  $\lambda$ *var.term* | *term term* | *val*
- $\blacktriangleright$  Ex:  $\lambda x.\lambda y.$  (*add x* (*sub y* 3))

# Évaluation

Comment évaluer *CONS* 1 2 en pratique ?

- ▶ Réécriture de termes : *CONS* 1 2 =  $λf12$ en pratique, difficile de modifier le code du programme.
- ▶ Fermetures :

*CONS* 1 2

- $\rightarrow$   $(\lambda x.\lambda y.\lambda f.f x y)_{1} 1 2$
- $\rightarrow$   $(\lambda y.\lambda f.f x y)_{[(x,1)]} 2$
- $\rightarrow$   $(\lambda f.f \times y)_{[(x,1):(y,2)]}$

On crée une **fermeture** :

 $\triangleright$  corps de la fonction,

▶ environnement : valeurs des variables lors de l'abstraction.

Lors de l'appel, on exécute le corps dans l'environnement, augmenté de la valeur du paramètre.

### Codage des couples

En OCaml :

```
1 \mid # let cons = fun x y f -> f x y ;;
2 val cons : 'a -> 'b -> ('a -> 'b -> 'c) -> 'c = <fun>
3 # let p0 = fun c -> c (fun a b -> a) ;;
4 val p0 : (('a -> 'b -> 'a) -> 'c) -> 'c = <fun>
5 # let p1 = fun c -> c (fun a b -> b);;
6 val p1 : (('a -> 'b -> 'b) -> 'c) -> 'c = <fun>
    7 # let swap = fun c -> (fun x y -> cons y x);;
    8 val swap : 'a -> 'b -> 'c -> ('c -> 'b -> 'd) -> 'd = <fun>
9
10 # let c1 = cons 1 2 ;;
11 val c1 : (int -> int -> '_a) -> '_a = <fun>
12 \# let q = p0 c1;
13 \vert val q : int = 1
14 # let r = p1 c1 ;;
15 val r : int = 2
16 \mid # \; c1 \; :;17 \vert - : (int \vert - int \vert - int) \vert - int = \vert int = \vert
```
### Autres exemples d'évaluation en OCaml

```
1 # let f x y z = x + y + z ;;
 2 val f : int -> int -> int -> int = <fun>
3 # f 1 ;;
4 \Big| - : \text{int} \to \text{int} \to \text{int} = \text{sin} \times<br>5 # let g = f 1 2 ;;
    5 # let g = f 1 2 ;;
   \vert val g : int \rightarrow int = \langlefun>
 7 # g 10 ;;
 8 |- : int = 13
 9 # g 10 20 ;;
10 Error: This function is applied to too many arguments;
11 maybe you forgot a `;'
12 #
```
Sorbonne Université - Master Informatique Compilation Avancée (MU4IN504) - année 2020/2021 27/42

# Un Évaluateur de *λ*-calcul (1)

Fabrique une valeur calculable de la forme  $terme<sub>env</sub>$ .

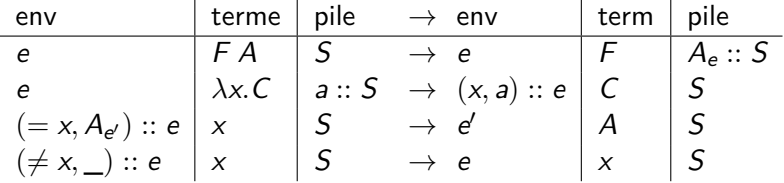

# Un Évaluateur de *λ*-calcul (2)

(*CONS* 1) 2 s'évalue en :

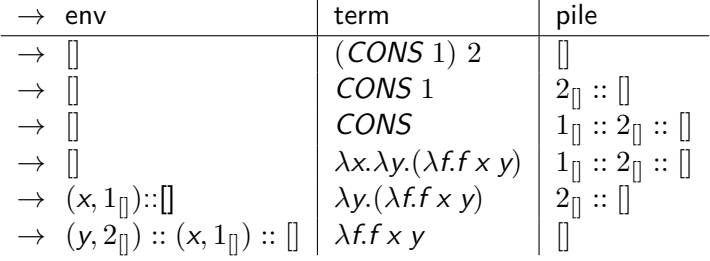

le résultat est (*λf.f x y*)(*y,*2[])::(*x,*1[])::[]

# Un Évaluateur de *λ*-calcul (3)

*P*0((*CONS* 1) 2) s'évalue en :

### A FAIRE en EXERCICE

Sorbonne Université - Master Informatique Compilation Avancée (MU4IN504) - année 2020/2021 30/42

# Une machine fonctionnelle

- ▶ Exécute du code-octet, compilé depuis un lambda terme,
- ▶ code-octet complètement linéaire (suite d'opcodes),
- ▶ trois opcodes très simples.

De quoi a-t'on besoin ?

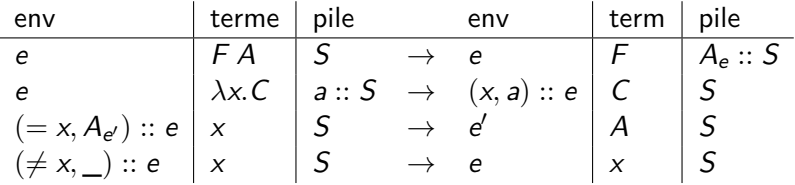

- ▶ Exécute du code-octet, compilé depuis un lambda terme,
- ▶ code-octet complètement linéaire (suite d'opcodes),
- ▶ trois opcodes très simples.

De quoi a-t'on besoin ?

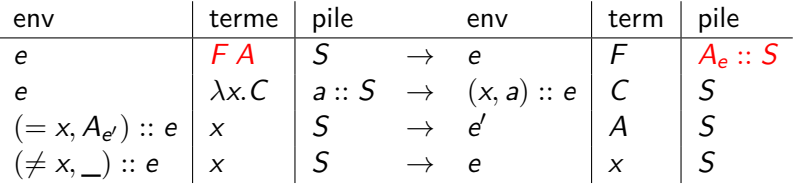

### 1. PUSH *addr*

on repère les termes par l'adresse de leur code compilé

- ▶ Exécute du code-octet, compilé depuis un lambda terme,
- ▶ code-octet complètement linéaire (suite d'opcodes),
- ▶ trois opcodes très simples.

De quoi a-t'on besoin ?

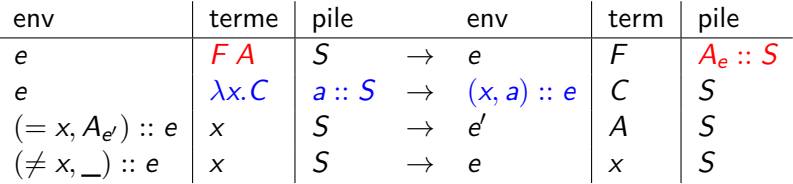

### 1. PUSH *addr*

on repère les termes par l'adresse de leur code compilé 2. GRAB

- ▶ Exécute du code-octet, compilé depuis un lambda terme,
- ▶ code-octet complètement linéaire (suite d'opcodes),
- ▶ trois opcodes très simples.

De quoi a-t'on besoin ?

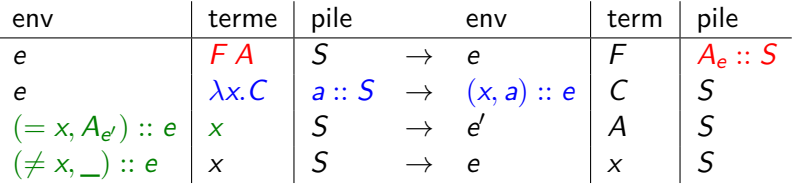

1. PUSH *addr*

on repère les termes par l'adresse de leur code compilé

2. GRAB

×,

3. ACCESS *idx*

on repère les variables par leur indice de de Bruijn

Sorbonne Université - Master Informatique Compilation Avancée (MU4IN504) - année 2020/2021 32/42

### Machine virtuelle

```
code corrigé (6.2.19)
type closure = C of int * closure list
type instr = ACCESS of int | PUSH of int | GRAB
let interprete code =
  let rec interp env pc stack =
    match (List.nth code pc) with
     | ACCESS n ->
        (try
            let (C (n,e)) = List.nth env n in
             interp e n stack
         with ex \rightarrow (C (pc, env)))| PUSH n ->
        interp env (pc+1) ((C (n,env))::stack)
    | GRAB \rightarrow(match stack with
           | | \rightarrow C (pc,env)
           | so::s \rightarrow interp (so::env) (pc+1) s)
  in
    interp [] 1 []
```
# Compilation vers la machine de Krivine (exos en TD)

Assembleur avec étiquettes :

```
type instr =
 | IPUSH of lbl
 | IGRAB
 | IACCESS of int
 | ILABEL of lbl
```
Schéma de compilation *C* :

 $\mathcal{C}_{e}(T_1, T_2) = \text{IPUSH } l: \mathcal{C}_{e}(T_1)$ ; ILABEL *l* ;  $\mathcal{C}_{e}(T_2)$  $C_e(\lambda x \cdot \overline{T}) = \text{IGRAB}$ ;  $C_{x \cdot \overline{P}}(T)$  $C_e(x) = \text{IACCESS } nth(x, e)$ 

Puis on fait une passe de suppression des étiquettes.

La machine de Krivine est-elle utilisable en pratique ?

Oui, mais : on ne peut pas utiliser l'appel par nom en pratique, si on utilise des opérations de base (opérations arithmétiques, etc).

- 1. Évaluation stricte (la ZAM : machine de Caml)
- 2. Évaluation paresseuse.

*⇒* voir prochain cours pour la ZAM

Présentation de la machine *MVLU*3*IN*018*−*<sup>2019</sup>

*MVLU*3*IN*018*−*<sup>2019</sup> est une machine à pile **Plan de présentation:** :

- ▶ représentation uniforme des valeurs manipulées
- ▶ une machinerie : du code et des zones mémoire
- ▶ peu d'instructions : une quinzaine mais des primitives pour les calculs d'expression
- ▶ manipulant des valeurs fonctionnelles
- ▶ et ayant un récupérateur automatique de mémoire

# Représentation des valeurs *MVLU*3*IN*018*−*<sup>2019</sup>

nécessité de conserver une information de type sur les valueurs :

- ▶ des valeurs immédiates (représentées par des entiers)
	- ▶ des entiers, des booléens (TRUE et FALSE), des numéros de primitives
- ▶ des valeurs allouées dans le tas
	- $\blacktriangleright$  des blocs de taille connue
	- $\blacktriangleright$  des valeurs fonctionnelles

# Machinerie *MVLU*3*IN*018*−*<sup>2019</sup> : zones mémoire

un compteur ordinal *pc* (index de l'instruction à exécuter) et un pointeur de pile *sp* et des instructions manipulant :

- ▶ du code
- $\blacktriangleright$  des primitives
- $\blacktriangleright$  un environnement global
- $\blacktriangleright$  une pile
- ▶ un tas
- ▶ des environnements locaux (cadres d'appel pour les fonctions et primitives)

Les globales et la pile sont vues comme des vecteurs.

# Instructions (1)

 $\blacktriangleright$  Instructions (1) : Environnement global

- ▶ GALLOC : allocation d'une variable globale
- ▶ GFETCH *n* : lecture de la variable globale numéro *n*
- ▶ GSTORE *n* : affectation de la variable globalenuméro *n*
- $\blacktriangleright$  Instructions (2) : Environnement local
	- ▶ FETCH *n* : lecture de la variable locale numéro *n*
	- ▶ STORE *n* : affectation de la variable locale numéro *n*
- $\blacktriangleright$  Instructions (3) : Opération sur la pile
	- ▶ POP : dépilement
	- ▶ PUSH *type val* : empilement de la valeur *val* de type *type* ;

# Instructions (2)

▶ Instructions (4) : cadre d'appel

- ▶ CALL *a* : appel d'un fonction ou d'une primivite d'arité *a*
- ▶ RETURN : retour de fonction : destruction du cadre d'appel courant

création d'un nouveau cadre d'appel pour le CALL et destruction de cadre courant au RETURN

- ▶ Instructions (5) : opération de contrôle, modification du compteur ordinal *pc*
	- ▶ JUMP *l* : saut inconditionnel au label *l*
	- ▶ JFALSE *l* : saut conditionnel au lable *l* si le sommet de pile est faux

 $\blacktriangleright$  Instructions (6) : primitives

▶ numérotation dans constants.h créé par le compilateur :

```
1 /* Constantes pour les primitives */
2 \frac{1}{*} /** primitive + */
3 #define P_ADD 0
4 /** primitive - */
5 #define P_SUB 1
6 /** primitive **/7 #define P_MUL 2
```
# Exemples (1)

#### ▶ programme addition de deux variables :

```
\begin{array}{c|cc}\n1 & \text{var } a = 10; \\
2 & \text{var } b = 20; \\
3 & a + b; \n\end{array}var b = 20;
          a + b;
```
### ▶ byte-code produit

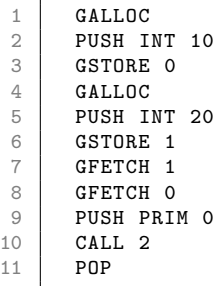

# Exemples (2)

 $\blacktriangleright$  conditionnelle :

1 **if** (true) {<br>2  $42$ ;<br>3 } else {  $42:$ 3 } **else** { 4 38; 5 }

▶ byte-code produit

1 PUSH BOOL TRUE<br>2 JFALSE L1 2 JFALSE L1<br>3 PUSH INT PUSH INT 42  $\begin{array}{c|c}\n4 & \text{POP} \\
5 & \text{JUM}\n\end{array}$ 5 JUMP L2 6 L1:  $\begin{array}{c|c}\n7 & \text{PUSH} & \text{INT} & 38 \\
8 & \text{POP}\n\end{array}$ 8 POP  $9 \mid L2$ :